# MLA GUIDE

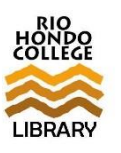

A quick guide to citing in MLA style, based on the 8th edition of the *MLA Handbook* (2016).

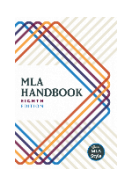

# Part 1. In-Text Citations

Purpose of the in-text citation: Directs the reader to the matching citation from the Works Cited page so that the reader can examine and look up that source.

Usually, all you need is the author's last name and the page number. If there is no author, use the title of the source followed by the page number (see last example below).

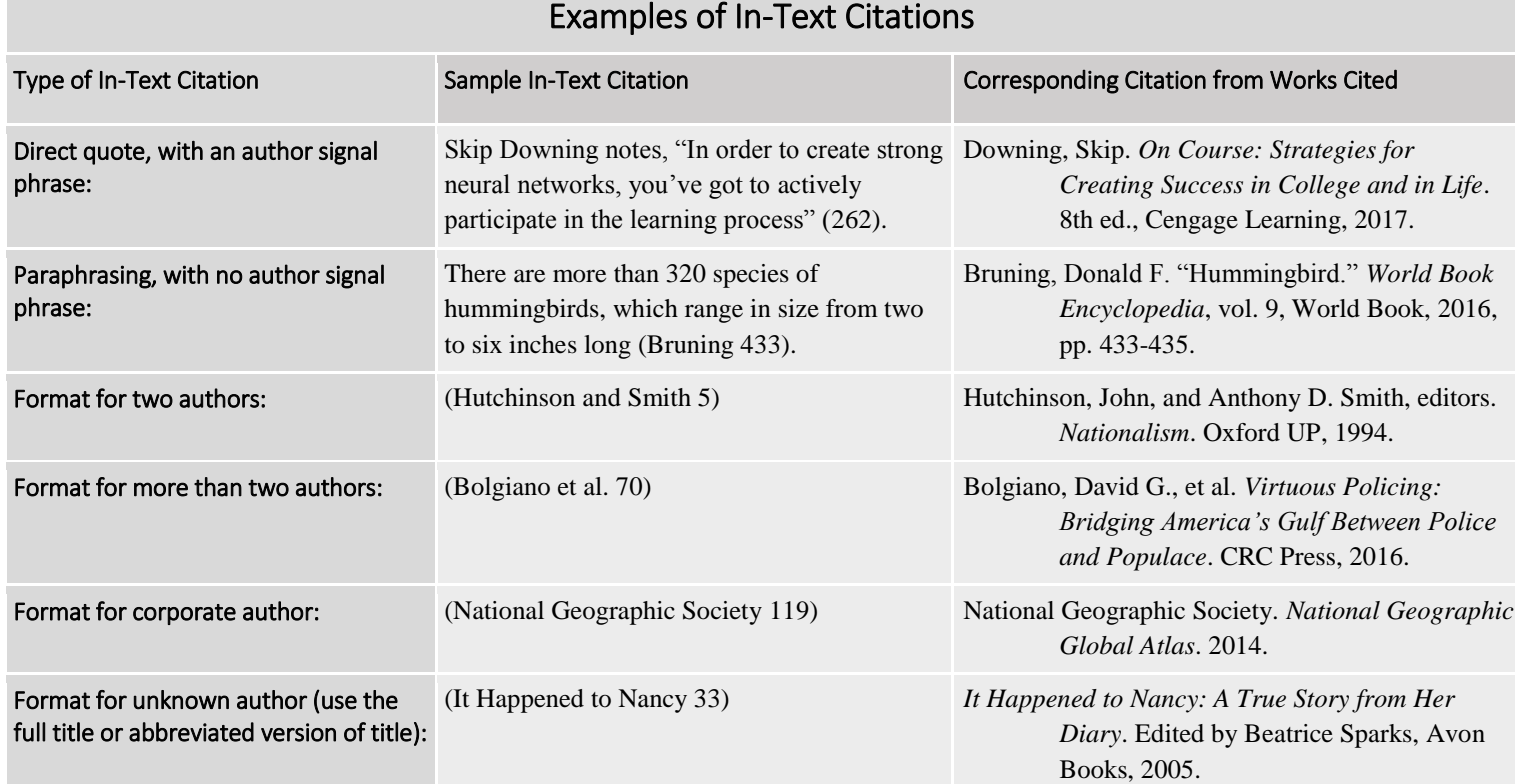

### Part 2. Citations for Works Cited Page

For every in-text citation included in your paper, you must have a corresponding **bibliographic citation** in the Works Cited page.

Your Works Cited page should appear as the last page(s) of your essay or research paper.

When composing your Works Cited page, be sure that 1) it is double-spaced, 2) your citations are in alphabetical order, and 3) any citation that goes over two or more lines has a half-inch hanging indent.

The following are the formats and examples of common citations. Use these as guidelines to help you cite your own sources.

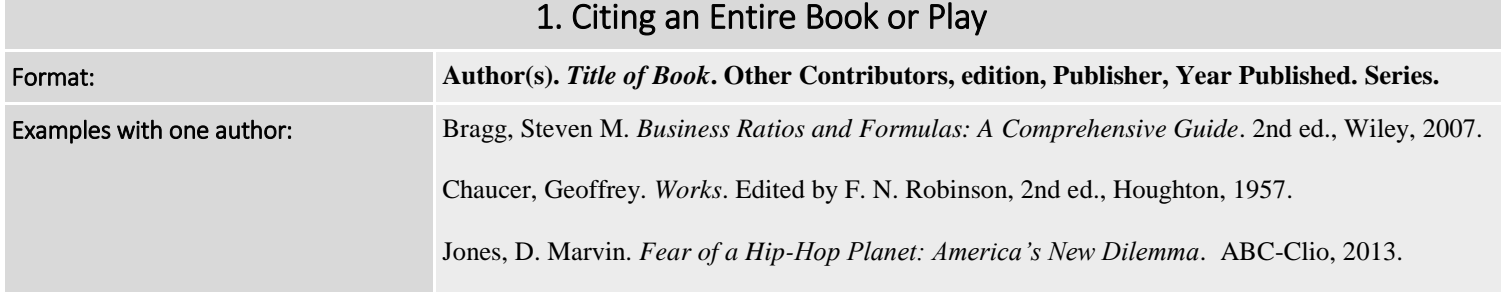

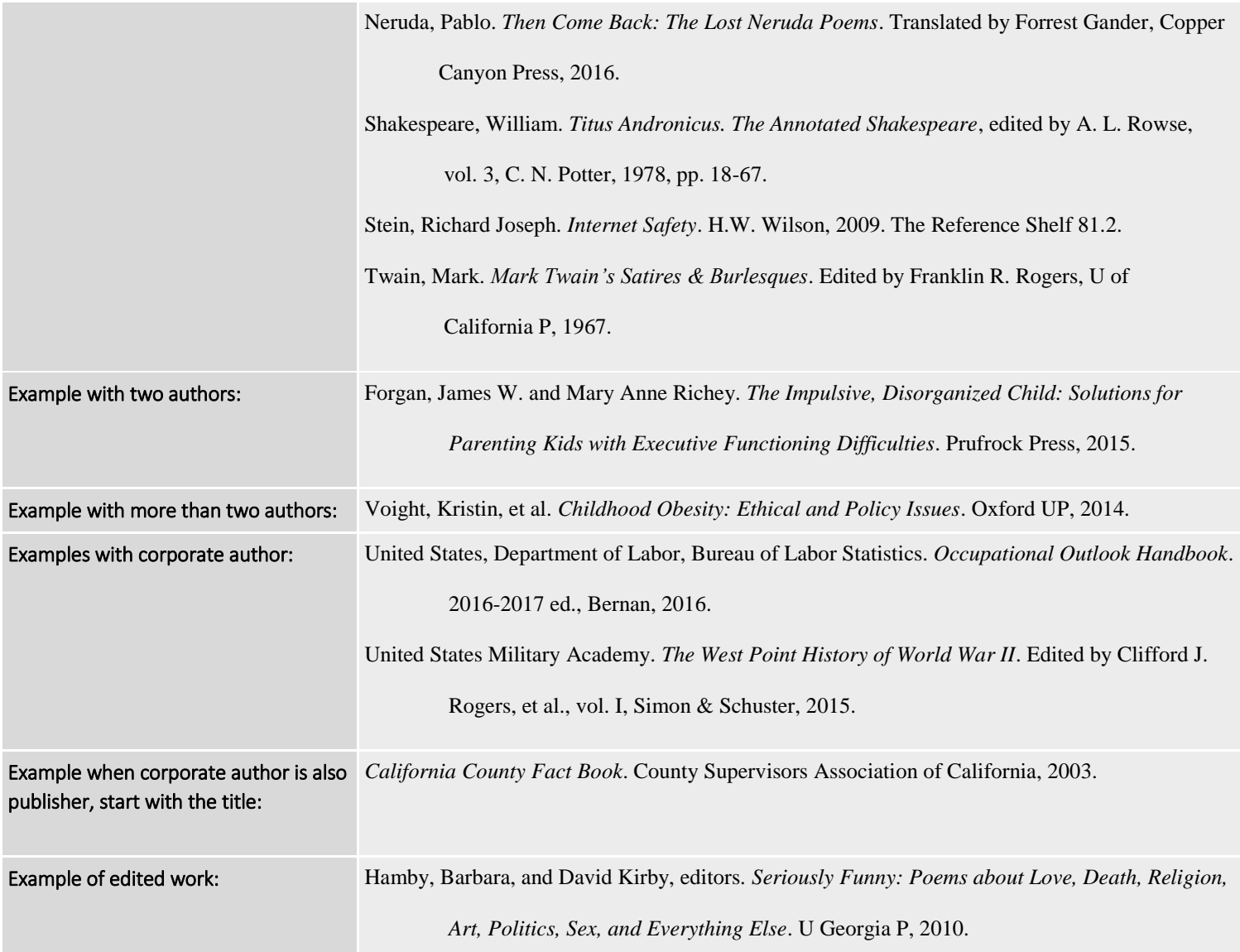

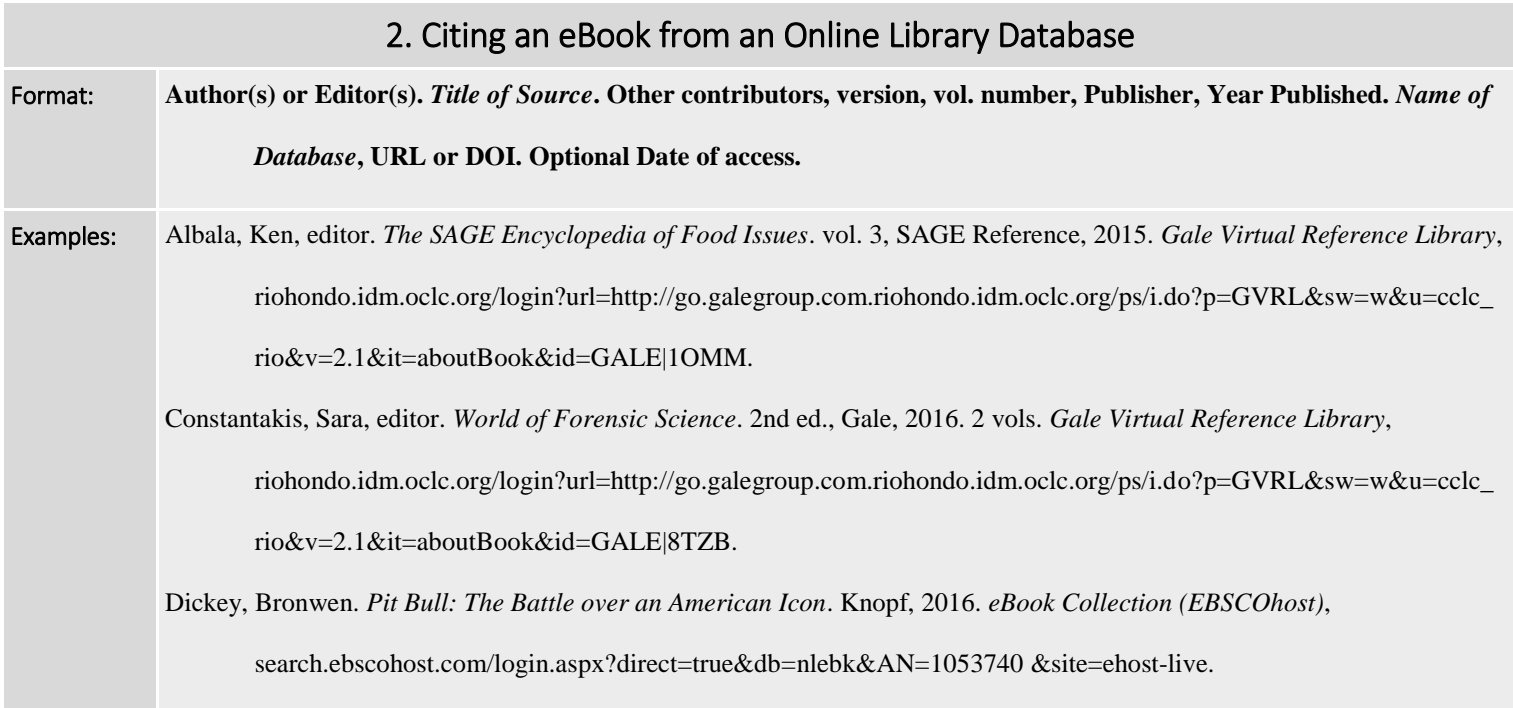

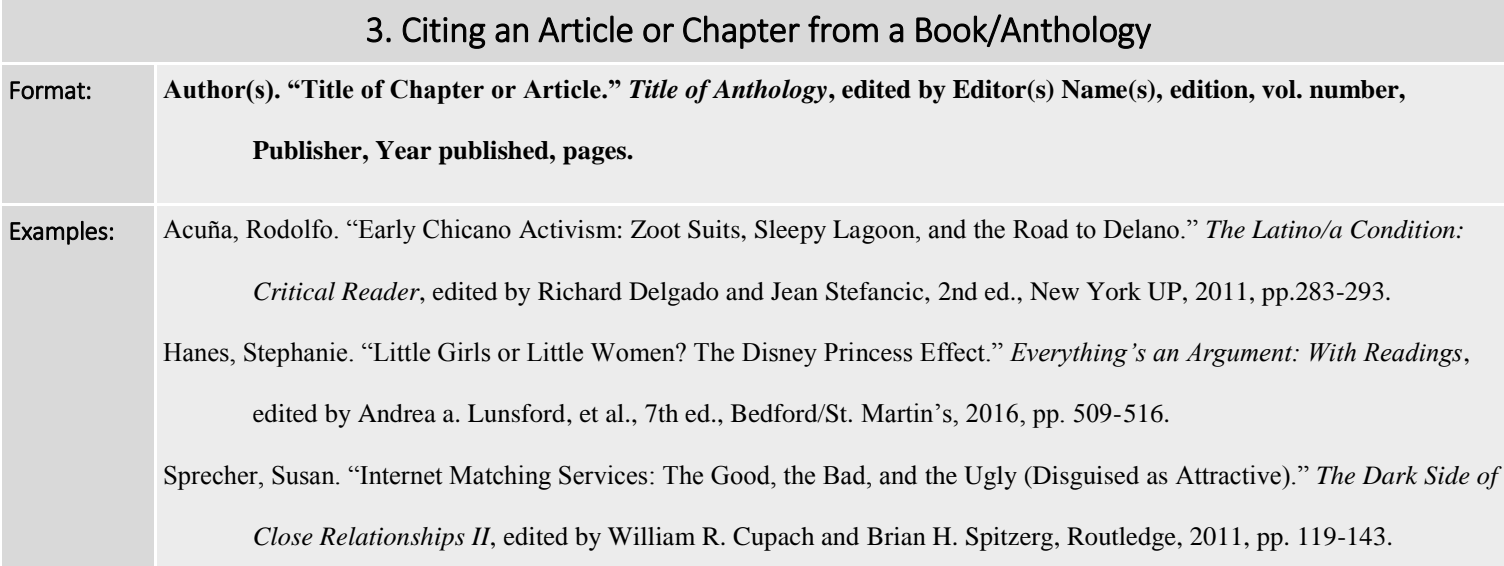

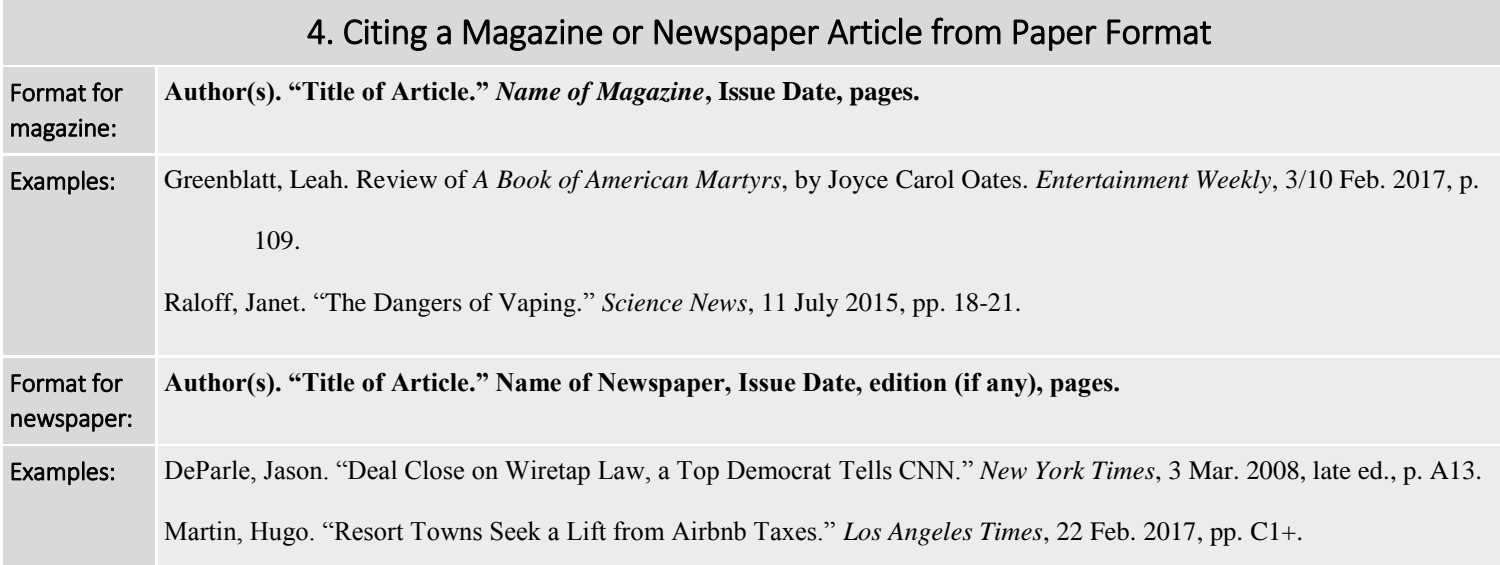

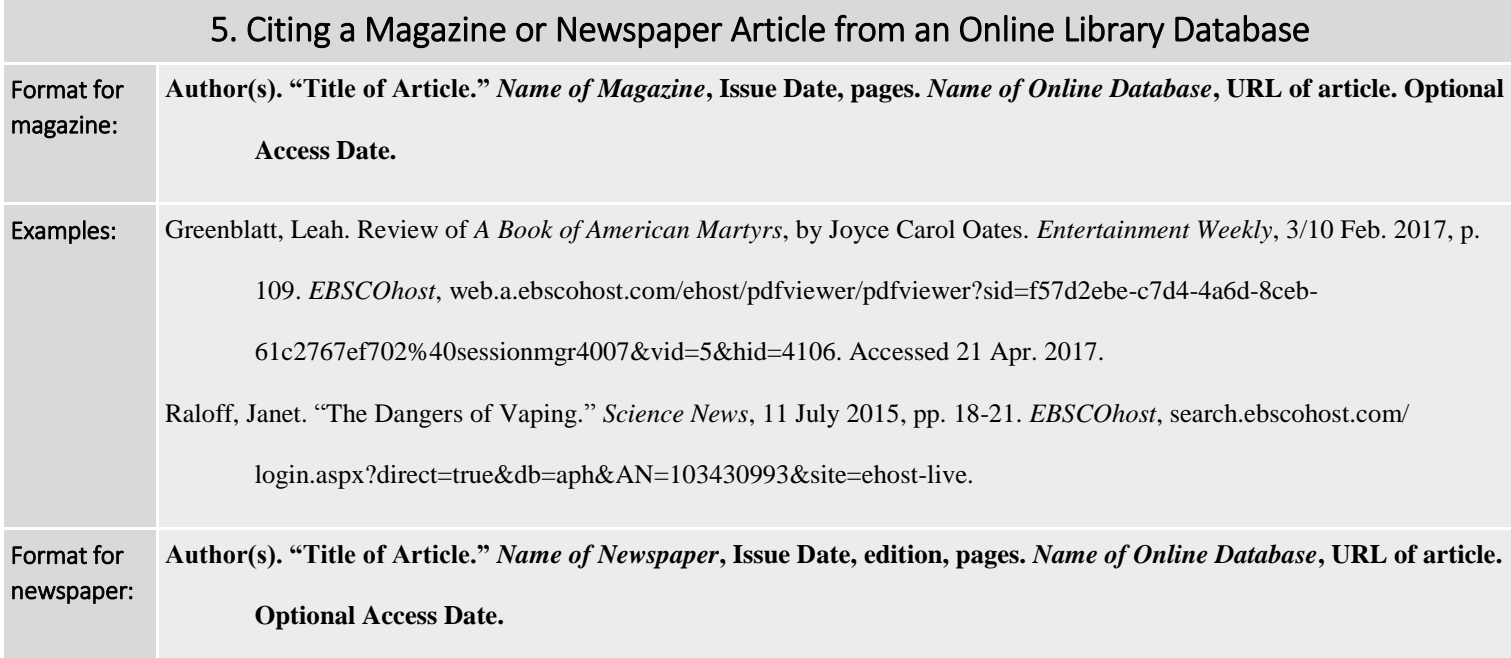

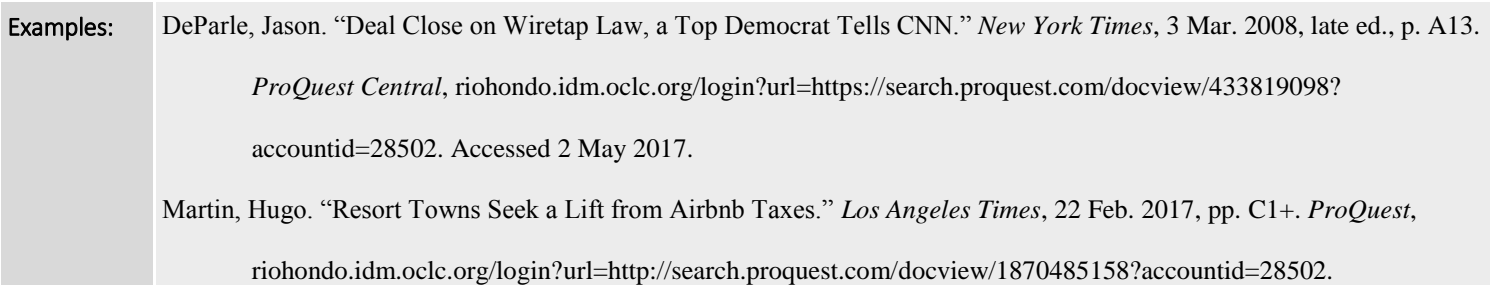

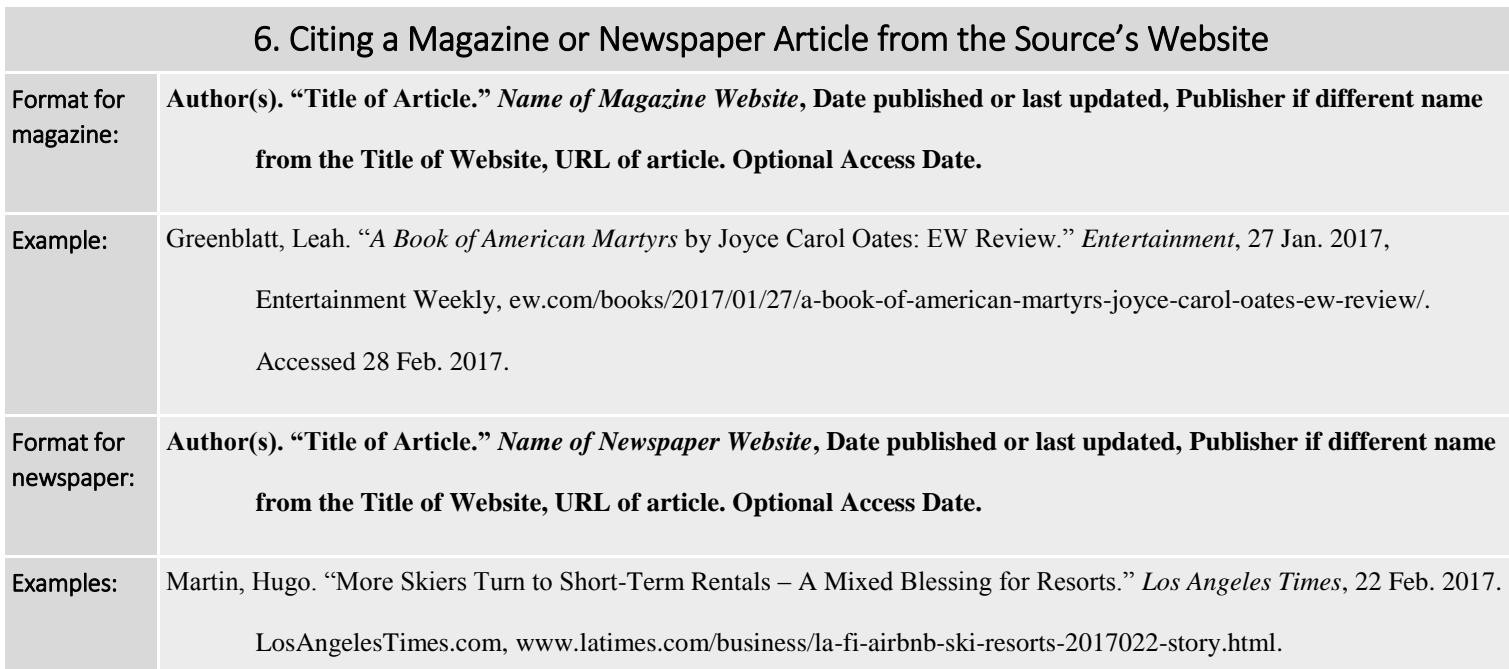

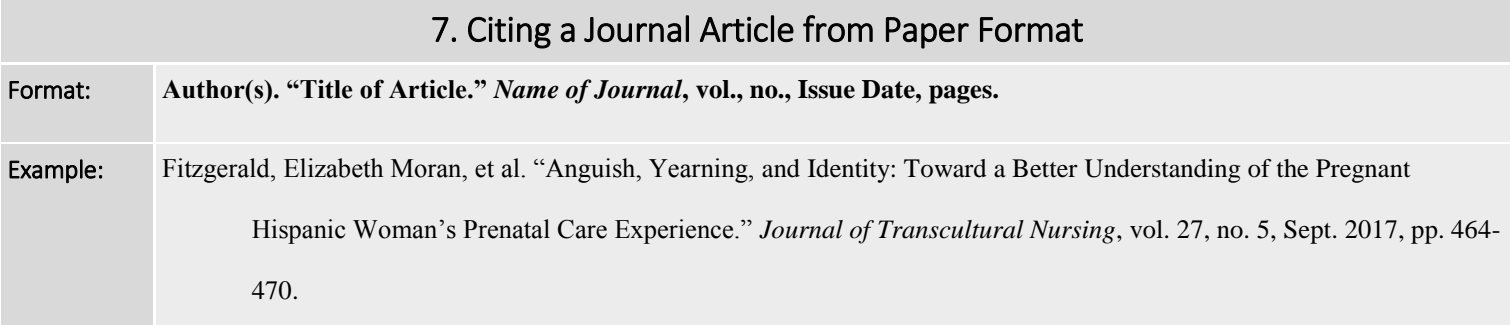

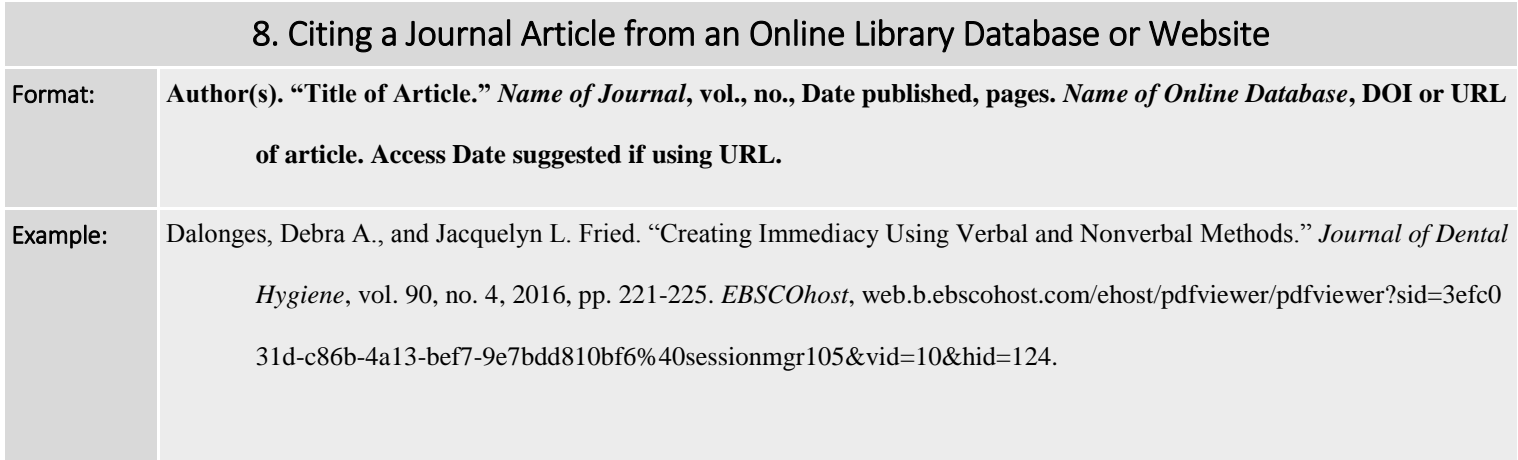

Lally, J. Ronald, and Peter Mangione. "Caring Relationships: The Heart of Early Brain Development." *Young Children*, vol. 72, no. 2, May 2017, www.naeyc.org/yc/article/caring-relationships-heart-early-brain-development. 18 May 2017. Putwain, David W., et al. "Academically Buoyant Students Are Less Anxious about and Perform Better in High-Stakes Examinations." *Journal of Educational Psychology*, vol. 85, no. 3, 2015, pp. 247-263. *EBSCOhost*, doi:10.1111/bjep.12068.

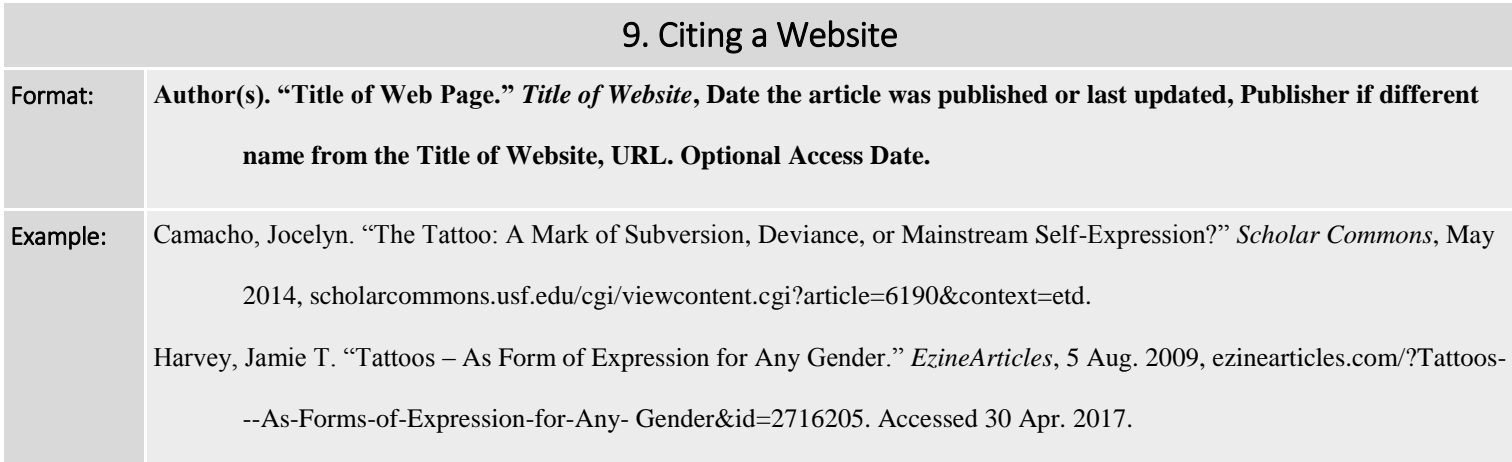

#### Part 3. Other MLA Resources

For more detailed rules regarding common abbreviations, multiple authors, multiple containers, formatting, and further help citing source types that are not included in this guide, check the following trusted resources:

- MLA Handbook > Location in Library: Reference > Call Number: LB2369.G53 2016
- Purdue Online Writing Lab > [owl.english.purdue.edu/owl/resource/747/01/](https://owl.english.purdue.edu/owl/resource/747/01/)

# Part 4. Sample Works Cited Page

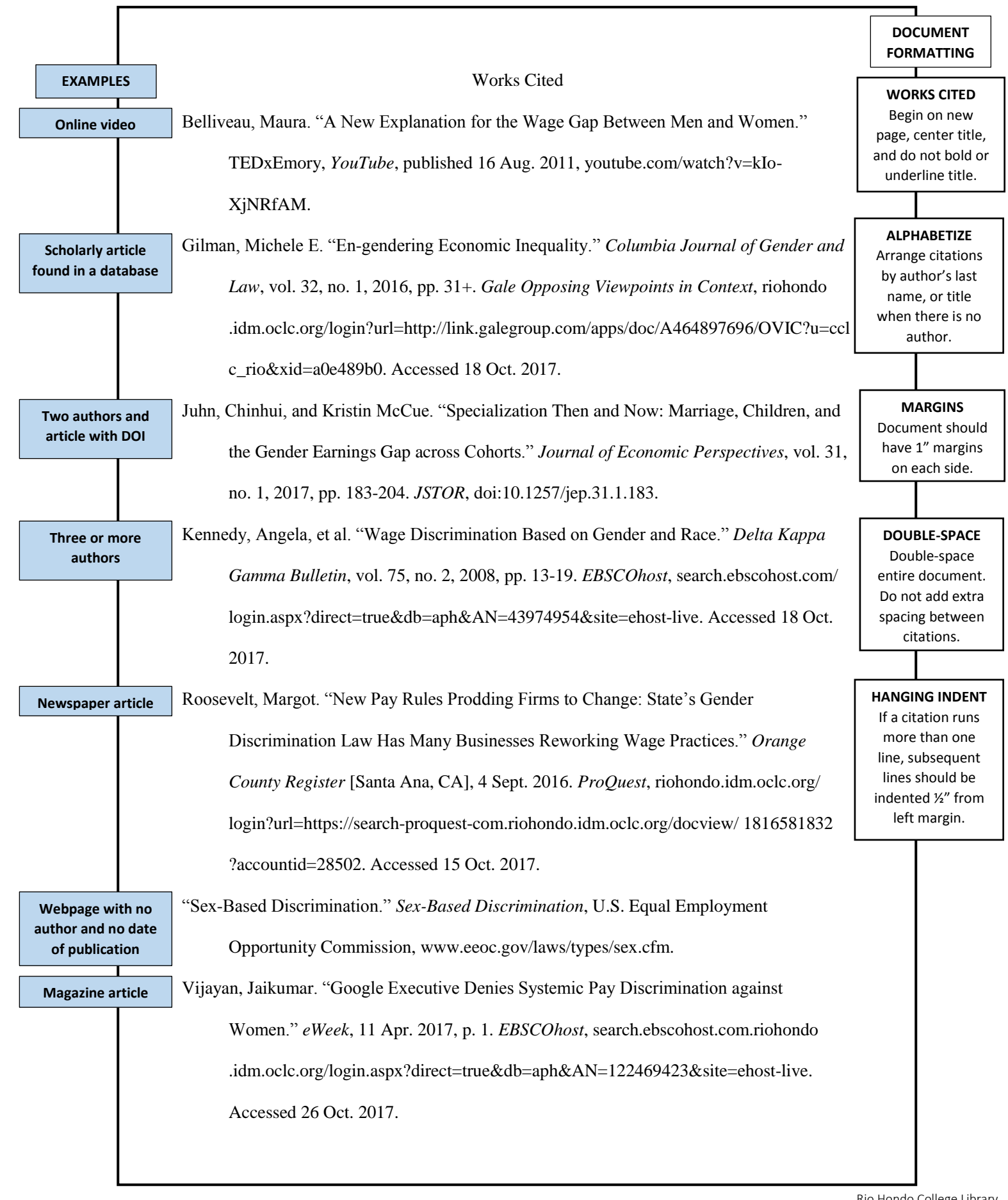